## Package 'ROI.plugin.msbinlp'

August 29, 2020

Version 1.0-0

Title 'Multi-Solution' Binary Linear Problem Plug-in for the 'R' Optimization Interface

Description Enhances the 'R' Optimization Infrastructure ('ROI') package with the possibility to obtain multiple solutions for linear problems with binary variables. The main function is copied (with small modifications) from the relations package.

**Imports** stats, methods, utils, slam, ROI  $(>= 0.3-0)$ 

Suggests ROI.plugin.glpk

License GPL-3

URL <http://roi.r-forge.r-project.org/>,

<https://r-forge.r-project.org/projects/roi/>

NeedsCompilation no

Author Kurt Hornik [aut], David Meyer [aut], Florian Schwendinger [aut, cre]

Maintainer Florian Schwendinger <FlorianSchwendinger@gmx.at>

Repository CRAN

Date/Publication 2020-08-29 17:00:02 UTC

### R topics documented:

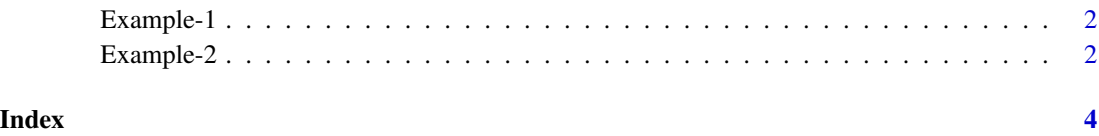

<span id="page-1-0"></span>

#### Description

```
maximize x + ysubject to x + y = 1x, y \in \{0, 1\}
```
#### Examples

```
## Not run:
library(ROI)
op <- OP(objective = c(1, 1),
         constraints = L_{\text{constant}}(c(1, 1), "==", 1),
         types = c("B", "B"))
x <- ROI_solve(op, solver = "msbinlp", method = "glpk", nsol_max = 2L)
x
## 2 optimal solutions found.
## The objective value is: 1.000000e+00
solution(x)
## [[1]]
## [1] 1 0
##
## [[2]]
## [1] 0 1
## End(Not run)
```
Example-2 *Multiple Solutions - Binary LP*

#### Description

 $maximize$   $-x_1 - x_2 - x_3 - x_4 - 99x_5$ subject to  $x_1 + x_2 \leq 1$  $x_3 + x_4 \leq 1$  $x_4 + x_5 \leq 1$ 

$$
x_i \in \{0,1\}
$$

#### Example-2 3

#### References

Matteo Fischetti and Domenico Salvagnin (2010) *Pruning moves*. INFORMS Journal on Computing 22.1: 108-119.

#### Examples

```
## Not run:
library(ROI)
op <- OP()
objective(op) < - L_objective(c(-1, -1, -1, -1, -99))mat <- simple_triplet_matrix(rep(1:3, 2),
                             c(c(1, 3, 4), c(2, 4, 5)),rep(1, 6))
constraints(op) <- L_constraint(mat,
                               dir = leq(3),
                               rhs = rep.int(1, 3)types(op) <- rep("B", length(op))
x <- ROI_solve(op, solver = "msbinlp", method = "glpk", nsol_max = 2L)
x
## 2 optimal solutions found.
## The objective value is: -1.010000e+02
solution(x)
## [[1]]
## [1] 0 1 1 0 1
##
## [[2]]
## [1] 1 0 1 0 1
## End(Not run)
```
# <span id="page-3-0"></span>Index

Example-1, [2](#page-1-0) Example-2, [2](#page-1-0)